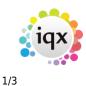

## **Collections/Internal Chat**

Collections/Internal Chat (the name can be determined by your agency) is accessible from the desktop if enabled by your agency. It is a means of bringing together a group of users so they can discuss an issue/work on a project. Users can 'chat' in a conversation style and add relevant documents.

## Adding a new Collection/Internal Chat on Desktop

| Name               |           |
|--------------------|-----------|
| Internal Chat Type | ~         |
| Date From          | ~         |
| Date To            | ~         |
| Notes              |           |
|                    |           |
|                    |           |
|                    |           |
| [ [                | Ok Cancel |

### Required

- Name Name you would like to give the collection/internal chat
- Internal Chat/Collection Types Collection/Internal Chat type as created in Agency Set Up

### Not required

- Date From Date Collection/Internal Chat starts (can be added after the creation)
- Date To Date Collection/Internal Chat ends (can be added after the creation)
- Notes If you have any notes required to be on this Collection/Internal Chat

### View of Collections/Internal Chat on Desktop below:

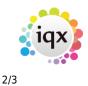

#### 2024/06/02 06:10

| 946.427                                                                      |                   |                        | 888                | twp               |           |          |                |              |                 |               |                     |
|------------------------------------------------------------------------------|-------------------|------------------------|--------------------|-------------------|-----------|----------|----------------|--------------|-----------------|---------------|---------------------|
| Deb Rive Lat                                                                 | Equani New An     | Aller Dates Autor      | V Der DRUDY        | - File            | 0e        | -        | •              |              |                 |               |                     |
| Dev                                                                          | 1878              | Menal/hat              | timed Latest Out   | Takes<br>Environd | Tele-     | 144      | then<br>trend  | New Arctived | When<br>Anthree | iteens<br>and | Attached<br>Rectrin |
| Elery UK                                                                     | Easter Bondes 2   | Lanin                  | D INVESTIGATION OF | DIR.LEY           | _         | -        | 06/04/01 18:00 |              |                 |               | -                   |
| Prints .                                                                     | NO calls to make  |                        | 0.054421-0.59      | 948.151           | 1410188   |          | 05/042110/00   |              |                 |               | -                   |
|                                                                              | New-Derif S-call  | Recommendations        | 0.00407.004        |                   | 04403082  | 11000301 | 29431231023    |              |                 |               | - 4                 |
| Progress due for Antion                                                      | Terr tergs to oil | Recommission           | 0.396307 0.03      |                   | 24/0/007  | 39690301 | 2012/01/11/10  |              |                 | _             | <u> </u>            |
| Transmiss of                                                                 | protest.          |                        | 8                  | GHBLEY            | M-Grane   |          | 05/04/21 08:34 |              |                 |               | - 4                 |
|                                                                              | _ ride            | Recommendations        |                    | 948.157           |           |          | 1554011400     |              |                 | -             |                     |
| red trent-be tribete                                                         | Dated Doursette   | Published Recommission | 1                  | THELEY<br>INCLUY  | 2440/0522 |          | 2010/02110/03  |              |                 | -             |                     |
|                                                                              |                   | Lash                   |                    | SHELEY .          | + MagOON  |          | 100001-010     |              |                 | -             |                     |
| Current Nacionalis                                                           | _New iteds        | 1485                   |                    |                   |           |          | 10000110011    |              |                 |               |                     |
| Transient Assession                                                          | Jeering           | 146%                   |                    |                   |           |          | 1000011011     |              |                 |               |                     |
| Transient Assession                                                          | Jewissis          | 1445                   |                    |                   |           |          | And a second   |              |                 |               |                     |
| Transient Veranneles<br>Entre Veranneles Veranneles                          | Jewissis          | LADIS                  |                    |                   |           |          |                |              |                 |               |                     |
| Transieni Vacancies<br>Doine Vacancies Vacancies<br>Pacanterio               | Jeer and          | 1405                   |                    |                   |           |          |                |              |                 |               |                     |
| Traciani Verancias<br>Dolo Verancias Verancias<br>Receito<br>Reports         | Joornak           | 1405                   |                    |                   |           |          |                |              |                 |               |                     |
| Tractori Vacancias<br>Entre Vacancias<br>Pacamento<br>Reports<br>Declary Log | Jun 1988          | 1405                   |                    |                   |           |          |                |              |                 |               |                     |

# **Using Collections/Internal Chat**

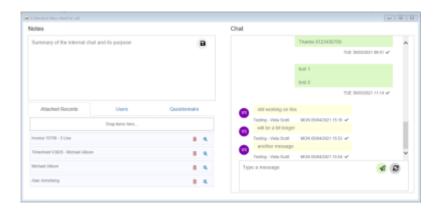

Example of Collection/Internal Chat above

- You can only add users to the chat if they have the collections user layout setting activated
- You can drag and drop records to Collections/Internal Chats including candidate, contact, timesheets and invoices
- When a user gets a pop up reminder to advise they have been added to a Collection/Internal Chat or that there is a new chat message, there is a button within the pop up that takes you to the Collections/Internal Chat view on Desktop, see below:

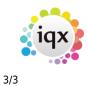

#### 2024/06/02 06:10

| Appointme                    | ent / Reminder X                                                                                      |
|------------------------------|----------------------------------------------------------------------------------------------------|
|                              | Copy Delete 🦉 🕃 Help                                                                                  |
| Popup Again                  | 5 At thermal Chat                                                                                     |
| Consultant                   | VHS   Priority level   S  V Popup Notification  O  Winutes  Beforehand                                |
| Date / Time                  | Fri 15/04/2022 14:16 🗘 Recur every 0 🚊 days                                                           |
| Description                  | You have been subscribed to Collection: 8D Calls to Make                                              |
| Links<br>Unlink              | Reminder (no duration)     Reminder (no duration)     Minutes Hours Days Weeks     Company     Person |
| Other Staff<br>Add<br>Remove | Notes                                                                                                 |
|                              | Created 15/04/2022 14:16 by SHELLEY                                                                   |

From: https://iqxusers.co.uk/iqxhelp/ - **iqx** 

Permanent link: https://iqxusers.co.uk/iqxhelp/doku.php?id=ug\_9

Last update: 2022/06/28 16:04

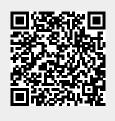